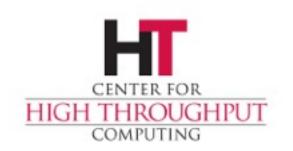

#### GLOW VO certless glidein OSG job submission OSG-AHM 2015 by nyehle@cs.wisc.edu

# What GLOW is doing

- > The GLOW VO uses a glidein frontend
- > CHTC Manages the GLOW VO to provide OSG resources to the UW Madison campus
- GLOW VO Glidein operates as an htcondor pool with its own collector accepting flocked jobs without certs.
- > CHTC tracks users with a "CHTC User App"

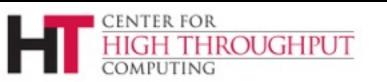

# Why GLOW does this

- > UW Madison researchers use more resources than are available on campus.
- > Managing a VO and Glidein is non trivial.
- > Removing the requirement of certificate management enables more users to access the Glidein and OSG resources.
- > UWMadison has many htcondor submit nodes but knowledge of certs is limited.

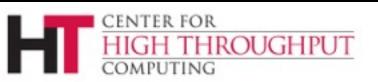

### How GLOW does this

- > GLOW VO Glidein is installed in a KVM virtual machine with 250G disk, 8 core, 4G of memory, glideinwms-vofrontend-3.2.3-1.osg32.el6.noarch
- > GLOW VO registered with the OSG
- > UW Submit nodes have the glidein in their FLOCK\_TO list, no certs required.
- > CHTC Glidein renews its cert periodically which is used by all jobs.

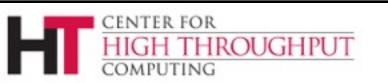

## How GLOW does this part 2

- > CHTC Submit nodes underwent FNAL audit
- > FNAL historically required certificates
- > Additional CHTC submit node auditing eased FNAL's concerns.
- SCHEDD\_AUDIT\_LOG = SYSLOG + use of remote syslog host.
- > MAX\_SCHEDD\_AUDIT\_LOG = 1d
- > MAX\_NUM\_SCHEDD\_AUDIT\_LOG = 7

## How GLOW does this part 3

- > GLOW VO Glidein frontend.xml contains 3 groups
- > ICECUBE project users gets all GLOW VO ces minus FNAL plus some non US CEs.
- > CHTC gets all US GLOW VO ces including FNAL.
- > Non chtc managed submit nodes get all GLOW VO ces minus FNAL and ICECUBE ces.

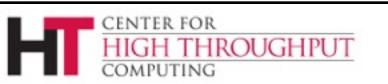

#### References

- <u>https://twiki.grid.iu.edu/bin/view/</u> <u>Documentation/Release3/</u> <u>InstallGlideinWMSFrontend</u>
- > <u>https://oim.grid.iu.edu/oim/home</u>
- https://osg-docdb.opensciencegrid.org:440/ cgi-bin/RetrieveFile? docid=1149&filename=JobTraceability\_Glid ein\_v7-2.pdf&version=2

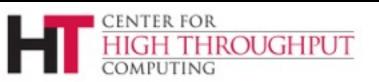